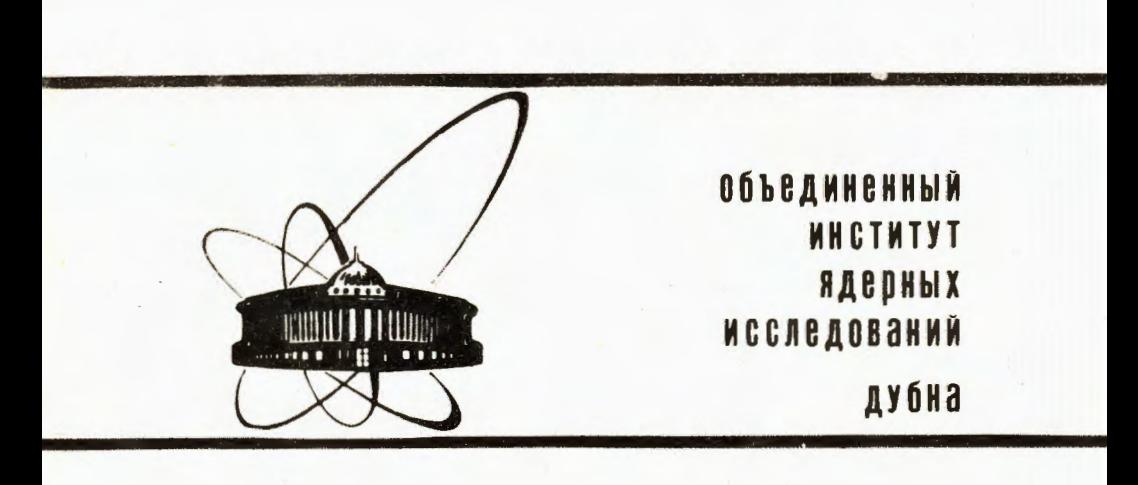

13-85-947

1985

Р.Лущински, Н.А.Малахов\*, В.И.Фоминых

# МИКРОПРОЦЕССОРНАЯ СИСТЕМА УПРАВЛЕНИЯ ДЛЯ ПРОВЕДЕНИЯ ЭКСПЕРИМЕНТОВ НА УСТАНОВКЕ ЭЛГА

Направлено в журнал "Приборы и техника эксперимента"

\* Научно-исследовательский инотитут прикладной физики Ташкентского государственного университета

В работе описывается организация измерений спектров совпадений типа A-A-T-TI/2 на установке ЭЛГА  $1,2/$  при проведении экспериментов на линии с масс-сепаратором и исследовании свойств короткоживущих изотопов по программе ЯСНАПП-2 /3/. Управление экспериментом осуществляется с помощью микроЭВМ и специализированного блока контроля.

#### Схема системы управления

На рис. І представлена структурная и на рис. 2 блок-схема установки ЭДГА с микропроцессорной системой управления на базе микроЭВМ КМ ООІ  $/4.5/$ , которая координирует работу всех внешних устройств, обеспечивает индикацию и запись текущих значений параметров на носители, выдачу рекомендаций для принятия мер в случаях каких-либо отклонений от заданных режимов.

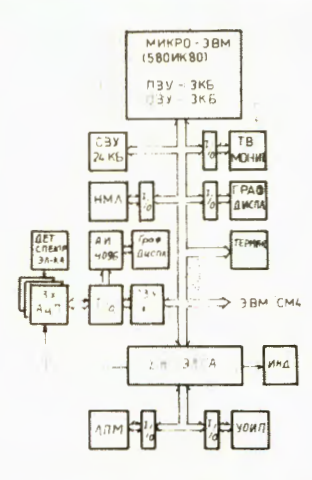

Рис. І. Структурная схема системы управления установки ЭЛГА.

Система состоит из:

- устройства отклонения ионного пучка масс-сепаратора (УОИП);
- камеры сбора и накопления активности на ленту-носитель (УНА);
- лентопротяжного устройства (ЛПМ) с приводом от шагового двигателя (ЩД) для транспортировки измеренной активности от детекторов излучений, в качестве которых используются Ge(Li)- и  $Si(Li) - *H* + *CH*$
- спектрометрической аппаратуры (СП), включающей предусилители, линейные усилители, амплитудно-цифровне преоб-

разователи КА 007 /6/, преобразователь время-код КА-303 /7/, временные усилители;

- блока контроля (БК-ЭЛГА), являющегося вместе с микроЭВМ диспетчером эксперимента;
- блока многомерного анализа КЛ 021  $/8/$ , обеспечивающего запись информации по четырем параметрам в 037 КД 006  $/9'$ ;
- MERPOGEM KM OOI E ROHTPOJJepa KK 006 /6/;

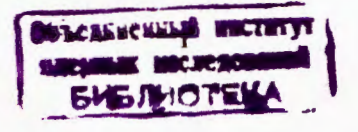

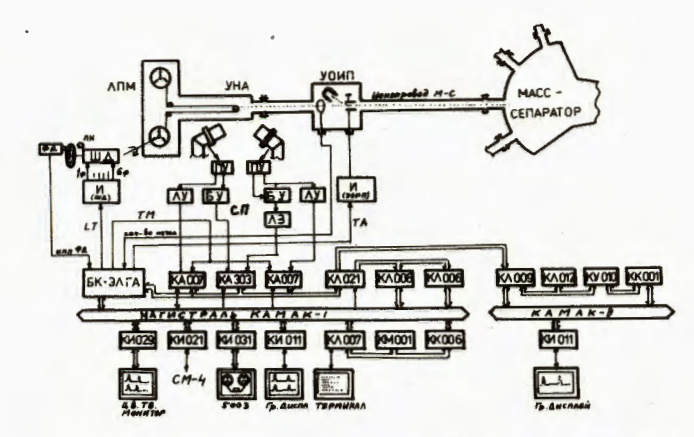

Рис. 2. Блок-схема измерительной установки ЭЛГА.  $-$ FMJ W30T-5003 c WHTendercom KW 03I  $/10/$ : -претного телевизионного монитора типа ВК-40-Ц60 с интерфейсом  $KW$  029 / IO/:

-контрольного графического дисплея для вывода с помощью интерфейса КИ ОП /II/ в ходе эксперимента двух спектров одного из параметров, совпадающих с двумя пифровных окнами на спектре другого параметра; -блока КИ 021  $^{12/}$  для передачи информации на ЭВМ СМ-4; -терминала MERA-7953;

-автономного амплатудного анализатора в стандарте КАМАК с числом каналов 4096 /13/ с интерфейсом КИ ОП и дисплеем КИ 036 /14/. Анализатор позволяет в процессе эксперимента контролировать любой из трех интегральных спектров совпадений.

## Описание работы системы управления

Система управления обеспечивает взаимодействие всех устройств в соответствии с программой эксперимента объемом 3 Коайт, записанной на трех микросхемах ПЗУ (KP573PФI), установленных в блоке КК 006. На рис. 3 представлена блок-схема программы, при разработке которой использовались блоки программ /16-19/. Большинство исполнительных команд, например, задание режимов работы, вывод результатов - производится в упрощенном виде с целыю сокращения времени на подготовку.

Работа начинается с задания с помощью терминала начальных условий эксперимента - в виде ответов на поставленные вопросы: - выбор режные работы:

Е - измерение спектров совпадений с записью на НМИ;

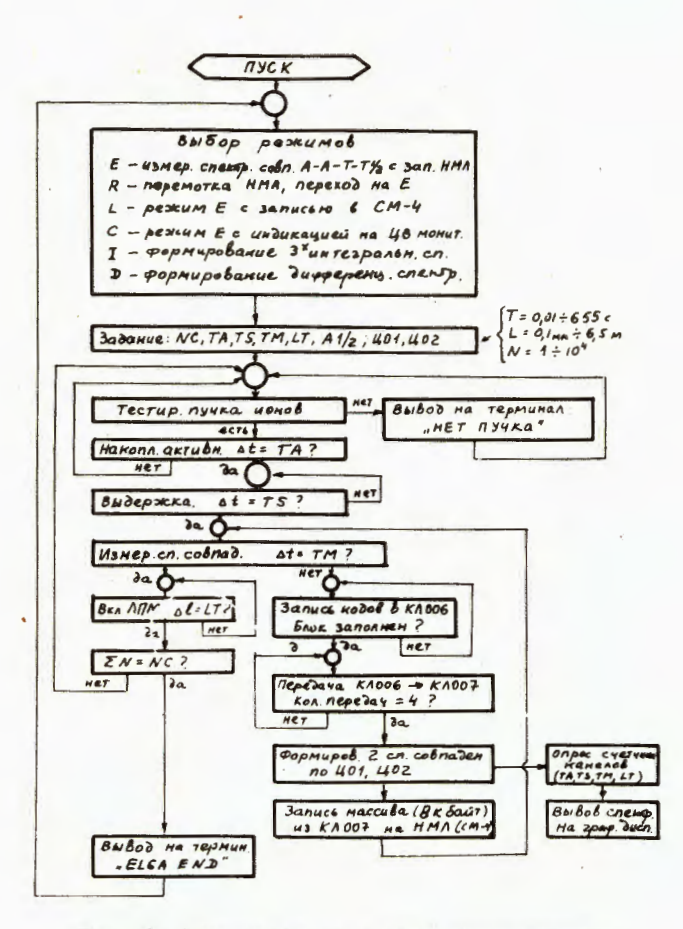

Рис. 3. Блок-схема программы эксперимента.

- $R$  перемотка ленты НМЛ и переход в режим Е;
- L измерение спектров совпадений с передачей на ЭВМ СМ-4;
- С режим Е с жндикацией на цветном мониторе;
- I сортировка накопленной информации и формирование трех интегральных спектров совпадений;
- D сортировка накопленной информации и формирование дифференциальных спектров совпадений.

После выбора режимов Е, R, L или C необходимо также задать: - спектр, на котором предполагается установить цифровне окна А I/2 ? - начальные и конечные значения каналов двух цифровых окон ЦОІ, ЦО2 ? - число циклов измерений (от I до 9999) - NC ?

- время накопления активности на ленту-носитель (от 0.01 до 655 с) в каждом цикле - ТА ?
- время выдержки для спада сверхкороткоживущей активности (от 0.01  $\pi$ o 655 c)  $-$  T<sub>3</sub> ?
- время измерения спектров совпадений в каждом цикле (от 0,01 до 655 с) - ТМ ? Этот интервал разбивается на І6 равных промежутков, обеспечивается четвертый параметр измерения.
- длину, на которую необходимо переместить активность с помощью ЛПМ (от 0.1 до 6553.6 мм) - LT ?

Эксперимент начинается сразу после ввода всех начальных условий. При накоплении активности в течение времени ТА ведется тестирование качества ионного пучка. После выдержки TS начинается измерение спектров совпадений в течение времени ТМ с записью кодов в ОЗУ КЛ 006 под контролем блока КЛ 021. При этом каждое событие представляется тремя словами: первое - код AI (I2 бит), второе - код A2 (I2 бит) и третье кол T (II бит). 4 бита в третьем слове отведены для записи текущего значения ТМ/I6-интервала. После заполнения ОЗУ КЛ ОО6 его содержимое переносится в ОЗУ микроЭВМ - в блок КЛ ОО7 (за время ~ 0.02 с). После четнрех записей из КЛ 006 в КЛ 007 - массив данных объемом 8 Кбайт из КЛ 007 переписывается на НМЛ (за время~ I.9 с). Каждая новая зона при записи на НМЛ начинается с идентификатора, в котором указывается порядковый номер посылки ( OWMT ), начальный и конечные номера циклов измерений.

Параллельно с передачей из КЛ 007 осуществляется формирование лвух спектров совпадений в соответствии с заданными цифровыми окнами.

В конце каждого цикла производится транспортировка измеренной активности от детекторов на длину LT , а на экране терминала в инфотманионной строке произволится обновление выволимых текущих значений: NC, LT, TM, OWTM и суммарное время от начала эксперимента.

Формирование временных интервалов та.тs . тм. линейных промежутков LT, импульсов переменной частоты для привода шагового двигателя - обеспечивается блоком контроля БК-ЭЛГА, выполненным на основе интервального таймера (БИС КР580ВИ53) /15/ и состоящего из трех 16разрядных программно управляемых счетчиков. МикроЭРМ на время работы БК-ЭЛГА практически не занята и используется для вывода на экран контрольного дисплея двух спектров совпадений с цифровыми окнами. В дальнейшем предполагается использовать это время и для первичной обработки информации в ходе эксперимента. На рис. 4 иллюстрируется работа блока контроля и микроЭВМ на разных этапах управления экспери-MOHTOM.

На рио. 5 привелена структурная схема БК-ЭЛГА. Задание приказов

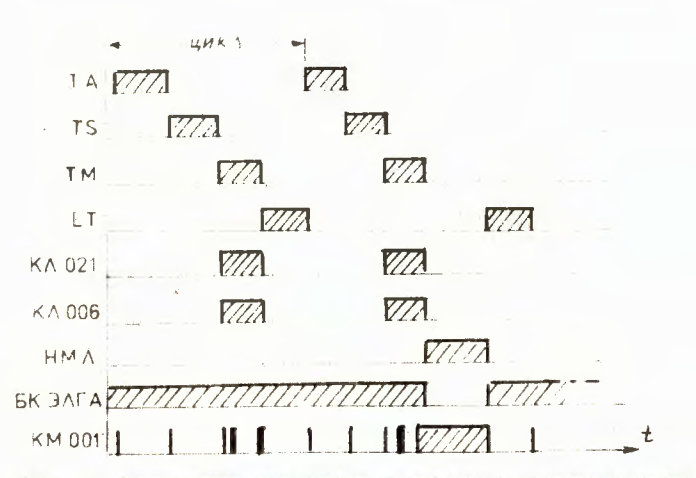

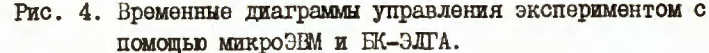

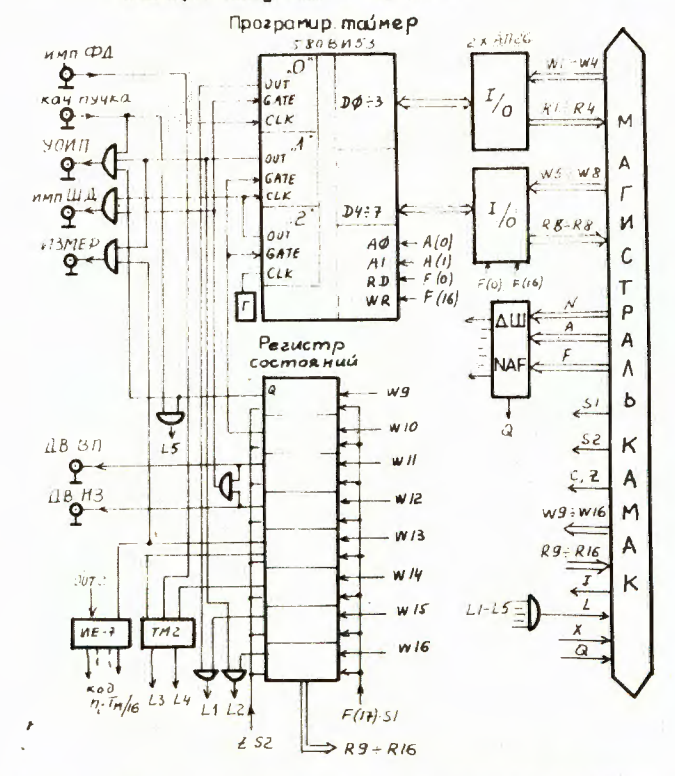

Рис. 5. Структурная схема блока контроля БК-ЭЛГА

 $\cdot$ 

 $\overline{\mathbf{5}}$ 

произволится командой на (3) г (16) с преиварительной записыю кодов по шинам WI - W8 . Для счетчиков "О" и "I" залается "О" режим (программируемий таймер) в двоичном коде, с использованием 2 байтов. Для счетчика "2" задается режим "2" (генератор переменной частоты) в десятичном коле. с использованием 2 байтов. Занесение начальных значений в счетчики производится с шин wI - w8 побайтно по командам: NA  $(0.2)$  F  $(16)$ . Кажная команиа повторяется пважин, в первом пикле заносится младший байт. во-втором - старший.

Блок контроля по окончании работы выпает сигналы прерываний в **МИКРОЭНМ.** 

Задание режима управления производится командами NA  $(0+3)$  F (I7) по шинам W9 - WI6. При этом обеспечивается управление нонным пучком масс-сепаратора, разрешение работы счетчиков I.2 для формирования ТА, TS. TM. разрешения прохождения импульсов на привод шагового двигателя и выдачи потенциальных сигналов "Лвижение вперед" и "Лвижение назад". выдачи управляютего сигнала на время измерения спектров совпадений, разрешения прохождения сигналов запросов LI + L5.

Чтение текущего содержания счетчиков производится командами NA (0+2) F(0) c mmH RI -R8. HAR CUNTHBAHMA HBYX CARTOB RAMMOTO CUOT-ЧИКА КОМАНДЫ ПОВТОРЯЮТСЯ ЛВАЖДЫ.

Лиагностика системы произволится опросом регистра состояния командой NA(O)F(1) по шинам R1 - R16.

# Транспортировка ленты-носителя

С целью повышения средней скорости транспортировки. точности **Фиксании ленты-носителя накопленной активности - в ЛПМ по сравнению**  $c/1/$ был внесен ряд изменений:

- применен "мягкий" режим привода шагового двигателя /20/ путем подачи выпульсов переменной частоты. В процессе испытаний с Щ типа ШД-5ДІМ-УЗ оптимальным принят режим, представленный на рис. 6;

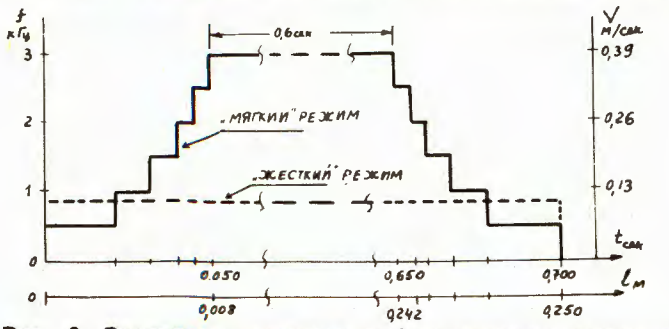

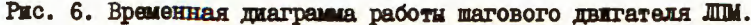

- ПЛЯ КОМПЕНСАНИИ СОПРОТИВАЛЕНИЙ ПВИЖЕНИЮ ЛЕНТЫ НА ВРЕМЯ ВКЛЮЧЕНИЯ ШИ вперел или назал произволится соответствующее изменение усилий серво-моторов подмотки ленти по сигналам от БК-ЭЛГА:
- введена система контроля работы шагового пвигателя по бактическому перемещению ленты-носителя с помощью диска - датчика угловых коорлинат. вращение которого определяется перемещением ленты. На рис.7 приведена схема усилителя-формирователя импульсов. снимаемых с фотопнола ФЛ-3. Импульсы поступают на блок контроля БК-ЭЛГА. где произволится сравнение количества поступивших импульсов с заланным. При не-СООТВЕТСТВИЕ ПРОИСХОЛЕТ ВЕЛЮЧЕНИЕ ШИ ЛО ИСКЛЮЧЕНИЯ РАССОГЛАСОВАНИЯ.

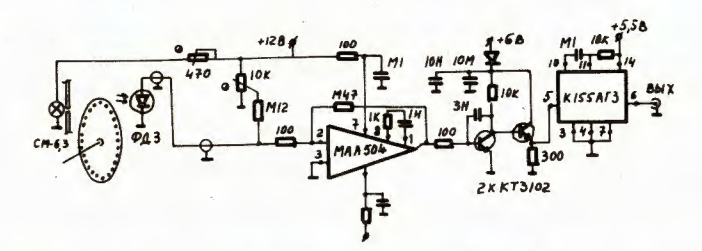

Рис. 7. Стема усилителя-формирователя импульсов от датчика угловых координат.

## Заключение

Измерительная и управляющая аппаратура установки ЭЛГА выполнена в стандарте КАМАК с использованием блоков, разработанных в ЛЯП ОИЯИ. Применение микропроцессорной техники позволило организовать на лостаточно высоком интеллектуальном уровне процесс измерений спектров излучения короткоживущих изотопов.

При этом были решены вопросы относительно работы 1/.

- обеспечены управление, контроль и информативнооть хода эксперимента с помощью выносного терминала;
- В процессе эксперимента формируются и выводятся на экран контрольного дисплея два спектра совпадений с заданными цифровыми окнами:
- введен четвертый параметр измерений, свойственный экспериментам при проведении исследований свойств короткоживущих нуклидов;
- ИСПОЛЬЗОВАНО ОСВОбодившееся время микроЭНМ для вывода на контрольный дисплей двух спектров совпадений с заданными критериями:
- улучшены характеристики ЛПМ. Повышена средняя скорость транопорти**ровки и точность фиксации ленти-носителя.**

6

Введение блока контроля (БК-ЭЛГА) позволило освободить микроЭНА на 70% от выполнения рутинных функций управления, например, для контроля ТА, ТЗ, LT, ТА, и задания импульсов для привода Щ.

Авторы выражают благодарность В.Т. Сидорову, З. Гонсу за оказанные консультации по вопросам программного обеспечения, Т.Фенеш, Ц.Вылову, В.В.Кузнецову, Б.А.Аликову, З.Арваи за помощь и постоянное внимание к данной работе.

#### Литература

- 1. Арваи З. и др. ОИЛИ, 13-84-610, Дубна, 1984.
- 2. Арваи З. и др. ОИЯИ, РІЗ-85-774, Дубна, 1985.
- 3. Громова И.И. и др. ОИЯИ, РІЗ-11363, Дубна, 1978.
- 4. Сидоров В.Т. ОИЯИ, 10-83-552, Дубна, 1983.
- 5. Сидоров В.Т., Синаев А.Н., Чурин И.Н. ОИЛИ, РІО-12481, Дубна, 1979.
- 6. Антюхов В.А. и др. ОИНИ, 10-80-650, Дубна, 1980.
- 7. Будящов Ю.Г. и др. П Всесоюзное совещание по автоматизации научных исследований в ядерной физике. Тезисы докладов. "Hayka", Amma-Ara, 1978, c.234.
- 8. Василев Д. и др. ОИЛИ, РІО-84-860, Дубна, 1984.
- 9. Антюхов В.А. и др. ОИЯИ, 10-82-844, Дубна, 1982.
- 10. Внонг Дао Ви и др. ОИЯИ, 10-81-755, Дубна, 1981.
- П. Антюхов В.А. и др. ОИЛИ, 10-10576, Дубна, 1977.
- 12. Антюхов В.А. и др. ОИЯИ, 10-12912, Дубна, 1979.
- 13. Антюхов В.А., Журавлев Н.И., Синаев А.Н. ОИЯИ, РІО-80-312, Дубна, 1980.
- 14. Антюхов В.А. и др. ОИЛИ, 10-83-900, Дубна, 1983.
- 15. Балашов Е.П., Григорьев В.Л., Петров Г.А. Микро-и мини-ЭВМ. Энергоиздат, Л., 1984.
- 16. Сидоров В.Т. ОИЛИ, 10-83-552, Дубна, 1983.
- 17. Гонс З. ОИЛИ, РІІ-85-71, Дубна, 1985.
- 18. Сидоров В.Т., Синаев А.Н., Чурин И.Н. ОИЯИ, РІО-12481, Дубна, 1979.
- 19. Сидоров В.Т. ОИЯИ, 10-80-567, Дубна, 1980.
- 20. Y. Arai, E. Tanaka, T. Ishimatsu, M. Fujioka, NIM, 186 (1981), 2)1-237.

Рукопись поступила в издательский отдел 26 декабря 1985 года.

Лущински Р., Малахов Н.А., Фоминых В.И. 13-85-947 Микропроцессорная система управления для проведения экспериментов на установке ЭЛГА.

Описана система контроля установки ЭЛГА для измерений спектров совпадений типа A-A-T-TI/2 с помощью Ge(Li)- и Si(Li) детекторов на линии с ионным пучком масс-сепаратора комплекса ЯСНАПП-2. Управление экспериментом осуществляется микропроцессором и блоком контроля ВК-ЭЛГА. Для записи информации используется накопитель на магнитной ленте. Транспортировка ленты-носителя с сепарированной активностью производится шаговым двигателем.

Работа выполнена в Лаборатории ядерных проблем ОИЯИ

Препринт Объединенного института ядерных исследований. Дубна 1985

# Перевод О.С. Виноградовой

Luschinski R., Malakhov N.A., Fominykh V.I. A Microprocessor Control System for ELGA Facility Experiments 13-85-947

The ELGA-facility control system is described intended for measuring coincidence spectra of  $A-A-T-T1/2$  type using  $Ge(Li)$  and  $Si(Li)$  detectors on-line with the ion beam of YASNAPP-2 mass-separator complex. The experiment is controlled by a microprocessor and BC-ELGA control unit. The magnetic tape recorder is used to record information. The transport of tape-carrier with separated activity is performed by stepping motors.

The investigation has been performed at the Laboratory of Nuclear Problems, JINR.

Preprint of the Joint Institute for Nuclear Research . Dubna 1985

 $^{\circ}$